# Client-side and Server-side Network Programming

**CSE 333 Winter 2023** 

**Instructor:** Justin Hsia

#### **Teaching Assistants:**

Zhuochun Liu

Adina Tung Danny Agustinus Edward Zhang

James Froelich Lahari Nidadavolu Mitchell Levy

Noa Ferman Patrick Ho Paul Han

Saket Gollapudi Sara Deutscher Tim Mandzyuk

Timmy Yang Wei Wu Yiqing Wang

Tilling rang vvci vva riqing vvang

### **Relevant Course Information**

- Homework 3 was due yesterday
- Homework 4 released today
  - Due last Thursday of quarter (3/9)
  - Can still use 2 late days for hw4 (hard deadline of 3/12)
  - Demo next lecture
- Exercise 10 released today, due Wednesday (3/1)
  - Client-side TCP connection
- Exercise 11 released today, due Friday (3/3)
  - Server-side programming

#### **Socket API: Client TCP Connection**

- There are five steps:
  - 1) Figure out the IP address and port to connect to
  - 2) Create a socket
  - 3) Connect the socket to the remote server
  - 4) read() and write() data using the socket
  - 5) Close the socket

### **Step 2: Creating a Socket**

- int socket(int domain, int type, int protocol);
  - Creating a socket doesn't bind it to a local address or port yet
  - Returns file descriptor or -1 on error

socket.cc

```
#include <arpa/inet.h>
#include <stdlib.h>
#include <string.h>
#include <unistd.h>
#include <iostream>
int main(int argc, char** argv) {
  int socket fd = socket(AF INET, SOCK STREAM, 0);
  if (socket fd == -1) {
     std::cerr << strerror(errno) << std::endl;</pre>
     return EXIT FAILURE;
  close(socket fd);
  return EXIT SUCCESS;
```

### **Step 3: Connect to the Server**

- The connect() system call establishes a connection to a remote host
  - - sockfd: Socket file description from Step 2
    - addr and addrlen: Usually from one of the address structures returned by getaddrinfo in Step 1 (DNS lookup)
    - Returns 0 on success and -1 on error
- connect() may take some time to return
  - It is a blocking call by default
  - The network stack within the OS will communicate with the remote host to establish a TCP connection to it
    - This involves ~2 round trips across the network

## **Connect Example**

#### See connect.cc

```
// Get an appropriate sockaddr structure.
struct sockaddr storage addr;
size t addrlen;
LookupName (arqv[1], port, &addr, &addrlen);
// Create the socket.
int socket fd = socket(addr.ss family, SOCK STREAM, 0);
if (socket fd == -1) {
  cerr << "socket() failed: " << strerror(errno) << endl;</pre>
 return EXIT FAILURE;
// Connect the socket to the remote host.
int res = connect(socket fd,
                   reinterpret cast<sockaddr*>(&addr),
                   addrlen);
if (res == -1) {
  cerr << "connect() failed: " << strerror(errno) << endl;</pre>
```

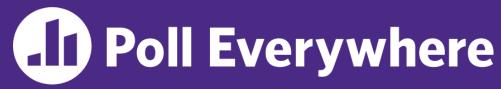

pollev.com/cse333

### How do we error check read() and write()?

- A. ferror()
- B. Return value less than expected
- C. Return value of 0 or NULL
- D. Return value of -1
- E. We're lost...

## Step 4: read()

- If there is data that has already been received by the network stack, then read will return immediately with it
  - read() might return with less data than you asked for
- If there is no data waiting for you, by default read () will block until something arrives
  - How might this cause deadlock?
  - Can read() return 0?

### Step 4: write()

- write() queues your data in a send buffer in the OS and then returns
  - The OS transmits the data over the network in the background
  - When write() returns, the receiver probably has not yet received the data!
- If there is no more space left in the send buffer, by default write () will block

### Read/Write Example

See sendreceive.cc

```
while (1) {
  int wres = write(socket fd, readbuf, res);
  if (wres == 0) {
    cerr << "socket closed prematurely" << endl;</pre>
    close(socket fd);
   return EXIT FAILURE;
  if (wres == -1) {
   if (errno == EINTR)
      continue;
    cerr << "socket write failure: " << strerror(errno) << endl;
    close(socket fd);
    return EXIT FAILURE;
 break;
```

### Step 5: close()

- int close(int fd);
  - Nothing special here it's the same function as with file I/O
  - Shuts down the socket and frees resources and file descriptors associated with it on both ends of the connection

#### **Socket API: Server TCP Connection**

- Pretty similar to clients, but with additional steps:
  - 1) Figure out the IP address and port on which to listen
  - 2) Create a socket
  - 3) **bind**() the socket to the address(es) and port
  - 4) Tell the socket to **listen**() for incoming clients
  - 5) accept() a client connection
  - 6) read() and write() to that connection
  - 7) close() the client socket

#### Servers

- Servers can have multiple IP addresses ("multihoming")
  - Usually have at least one externally-visible IP address, as well as a local-only address (127.0.0.1)
- The goals of a server socket are different than a client socket
  - Want to bind the socket to a particular port of one or more IP addresses of the server
  - Want to allow multiple clients to connect to the same port
    - OS uses client IP address and port numbers to direct I/O to the correct server file descriptor

### Step 1: Figure out IP address(es) & Port

- Step 1: getaddrinfo() invocation may or may not be needed (but we'll use it)
  - Do you know your IP address(es) already?
    - Static vs. dynamic IP address allocation
    - Even if the machine has a static IP address, don't wire it into the code
       either look it up dynamically or use a configuration file
  - Can request listen on all local IP addresses by passing NULL as hostname and setting AI PASSIVE in hints.ai flags
    - Effect is to use address 0.0.0 (IPv4) or :: (IPv6)

Common and hard-to-find bug is forgetting to set this ⊗

### Step 2: Create a Socket

- Step 2: socket() call is same as before
  - Can directly use constants or fields from result of getaddrinfo()
  - Recall that this just returns a file descriptor IP address and port are not associated with socket yet

### **Step 3: Bind the socket**

- - Looks nearly identical to connect()!
  - Returns 0 on success, -1 on error
- Some specifics for addr:
  - Address family: AF\_INET or AF\_INET6
    - What type of IP connections can we accept?
    - POSIX systems can handle IPv4 clients via IPv6 ©
  - Port: port in network byte order (htons () is handy)
  - Address: specify particular IP address or any IP address
    - "Wildcard address" INADDR\_ANY (IPv4), in6addr\_any (IPv6)

### **Step 4: Listen for Incoming Clients**

- \* [int listen(int sockfd, int backlog);
  - Tells the OS that the socket is a listening socket that clients can connect to
  - backlog: maximum length of connection queue
    - Gets truncated, if necessary, to defined constant SOMAXCONN
    - The OS will refuse new connections once queue is full until server
       accept() s them (removing them from the queue)
  - Returns 0 on success, -1 on error
  - Clients can start connecting to the socket as soon as listen()
     returns
    - Server can't use a connection until you accept() it

## Example #1

- See server\_bind\_listen.cc
  - Takes in a port number from the command line
  - Opens a server socket, prints info, then listens for connections for 20 seconds
    - Can connect to it using netcat (nc)

### **Step 5: Accept a Client Connection**

- Returns an active, ready-to-use socket file descriptor connected to a client (or -1 on error)
  - sockfd must have been created, bound, and listening
  - Pulls a queued connection or waits for an incoming one
- addr and addrlen are output parameters
  - \*addrlen should initially be set to sizeof(\*addr), gets overwritten with the size of the client address
  - Address information of client is written into \*addr
    - Use inet ntop() to get the client's printable IP address
    - Use getnameinfo() to do a reverse DNS lookup on the client

### Example #2

- See server\_accept\_rw\_close.cc
  - Takes in a port number from the command line
  - Opens a server socket, prints info, then listens for connections
    - Can connect to it using netcat (nc)
  - Accepts connections as they come
  - Echoes any data the client sends to it on stdout and also sends it back to the client

### Something to Note

- Our server code is not concurrent
  - Single thread of execution
  - The thread blocks while waiting for the next connection
  - The thread blocks waiting for the next message from the connection
- A crowd of clients is, by nature, concurrent
  - While our server is handling the next client, all other clients are stuck waiting for it <a>⊗</a>

#### Extra Exercise #1

- Write a program that:
  - Reads DNS names, one per line, from stdin
  - Translates each name to one or more IP addresses
  - Prints out each IP address to stdout, one per line